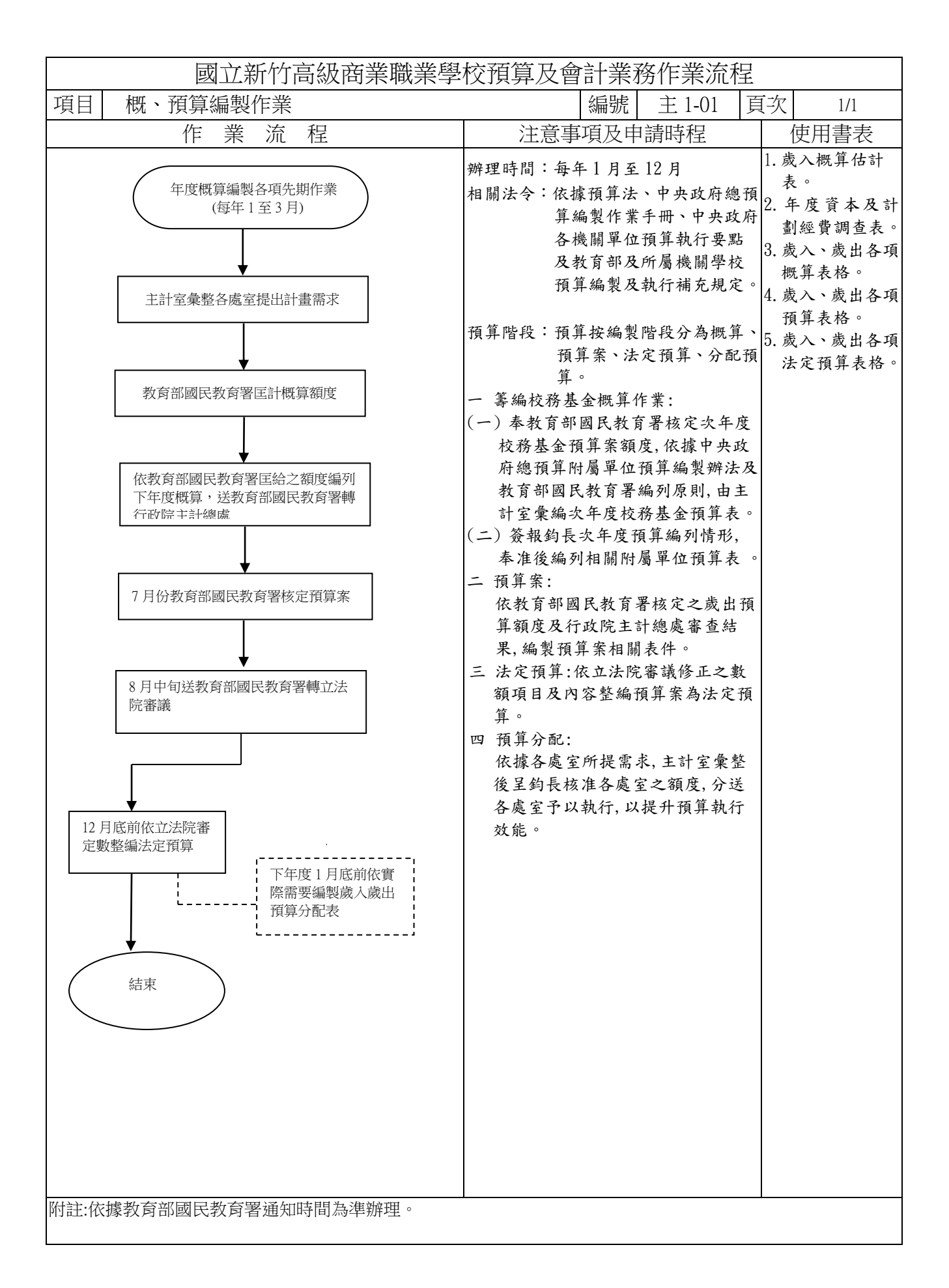

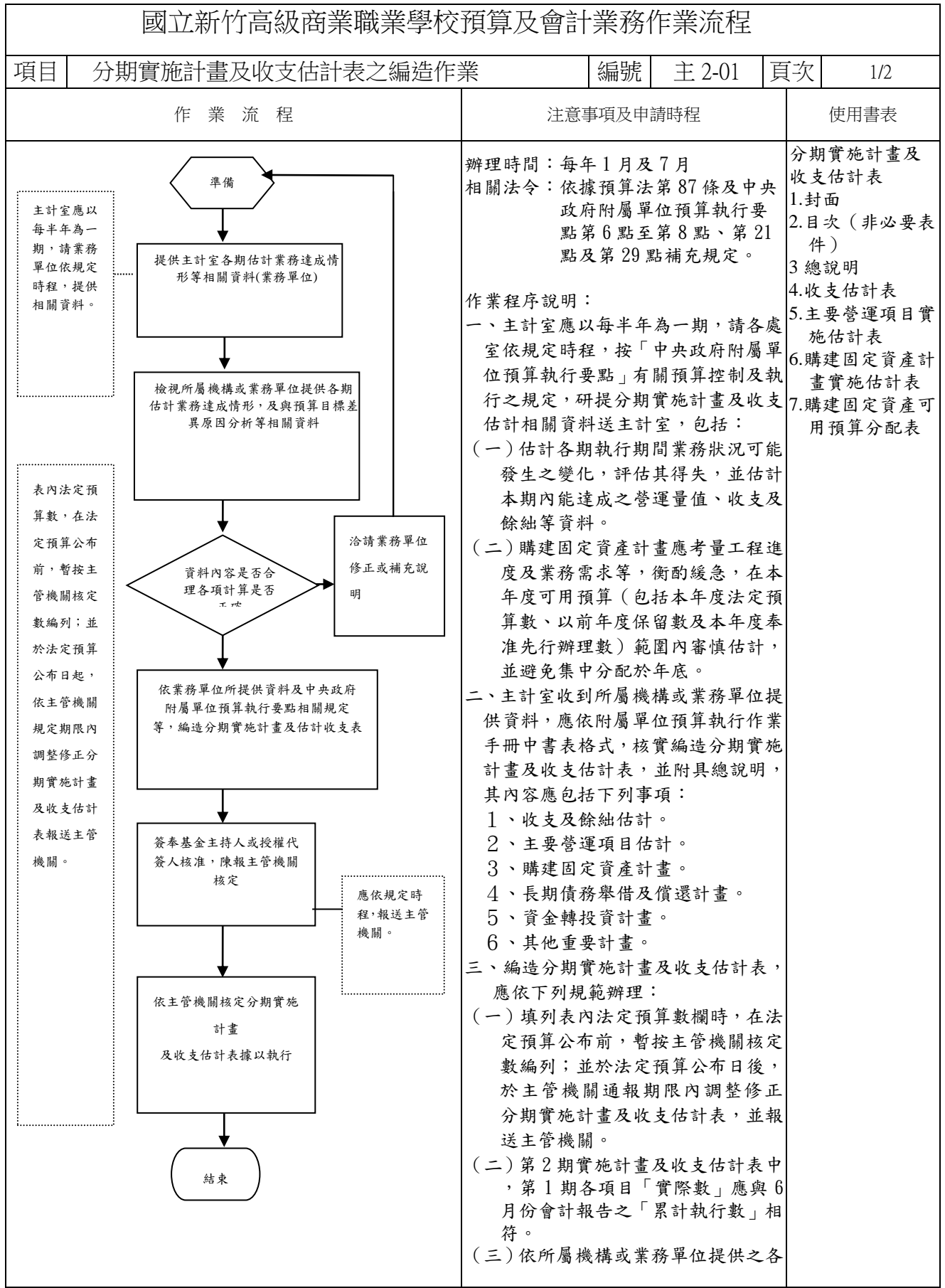

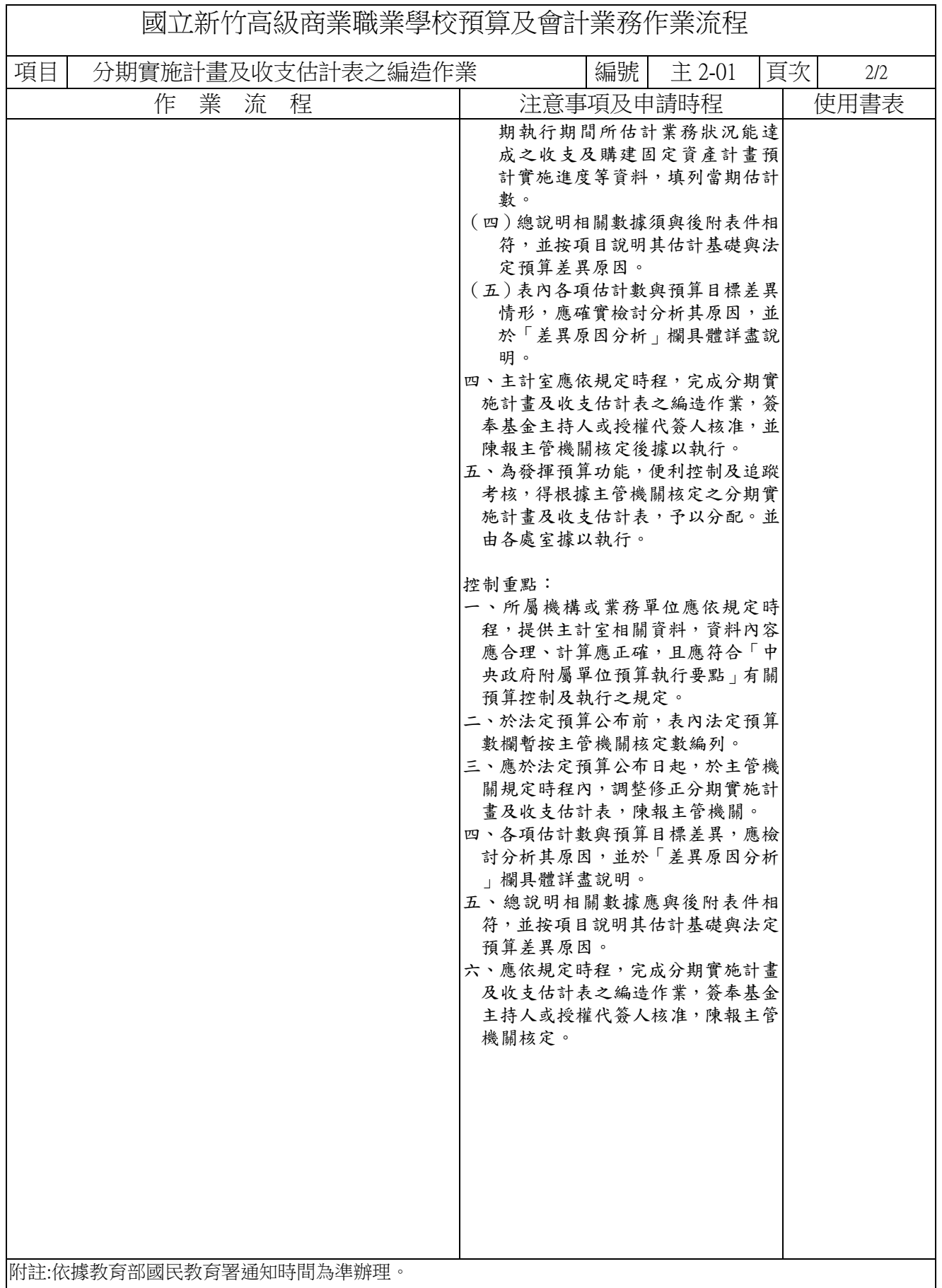

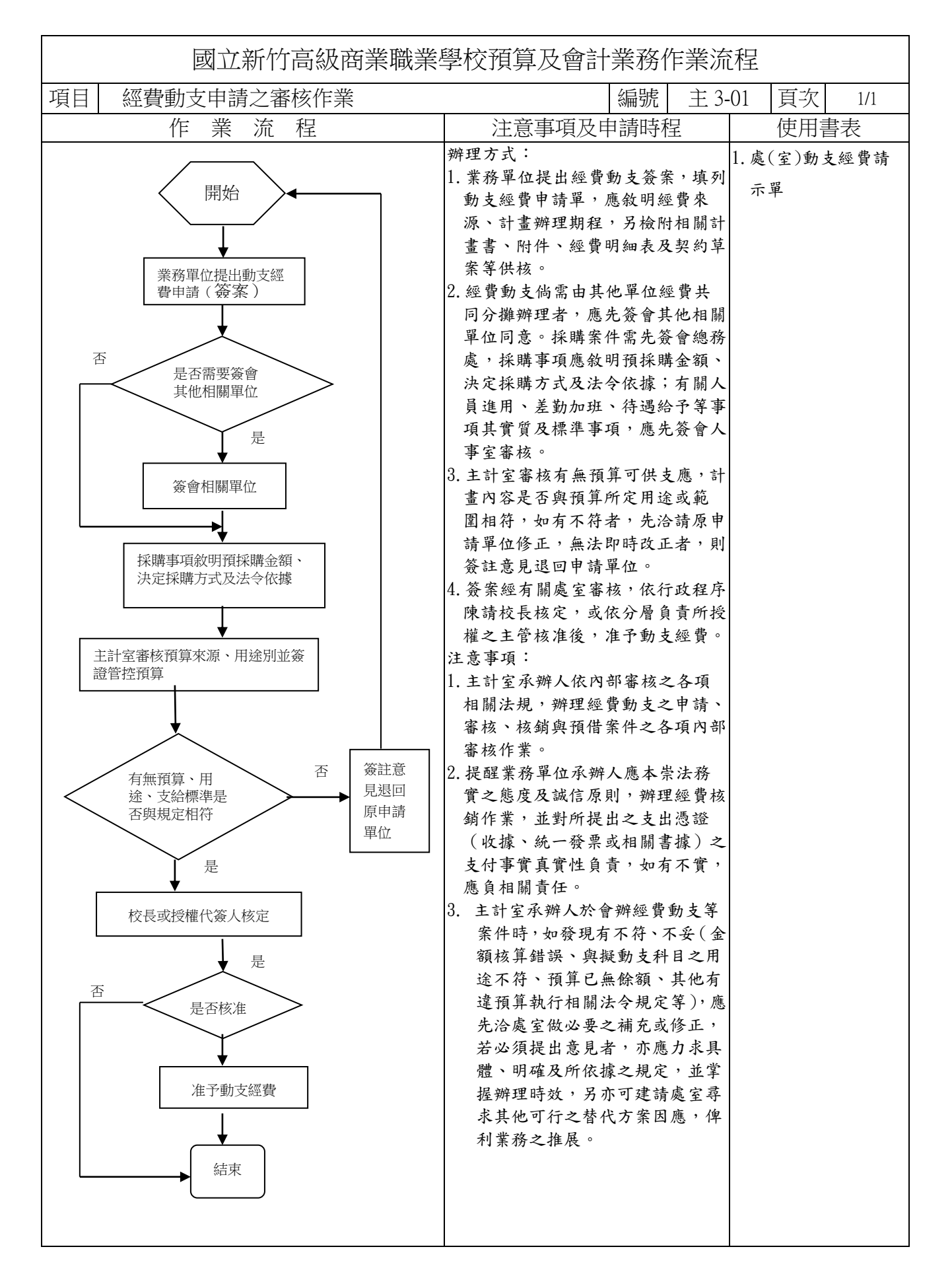

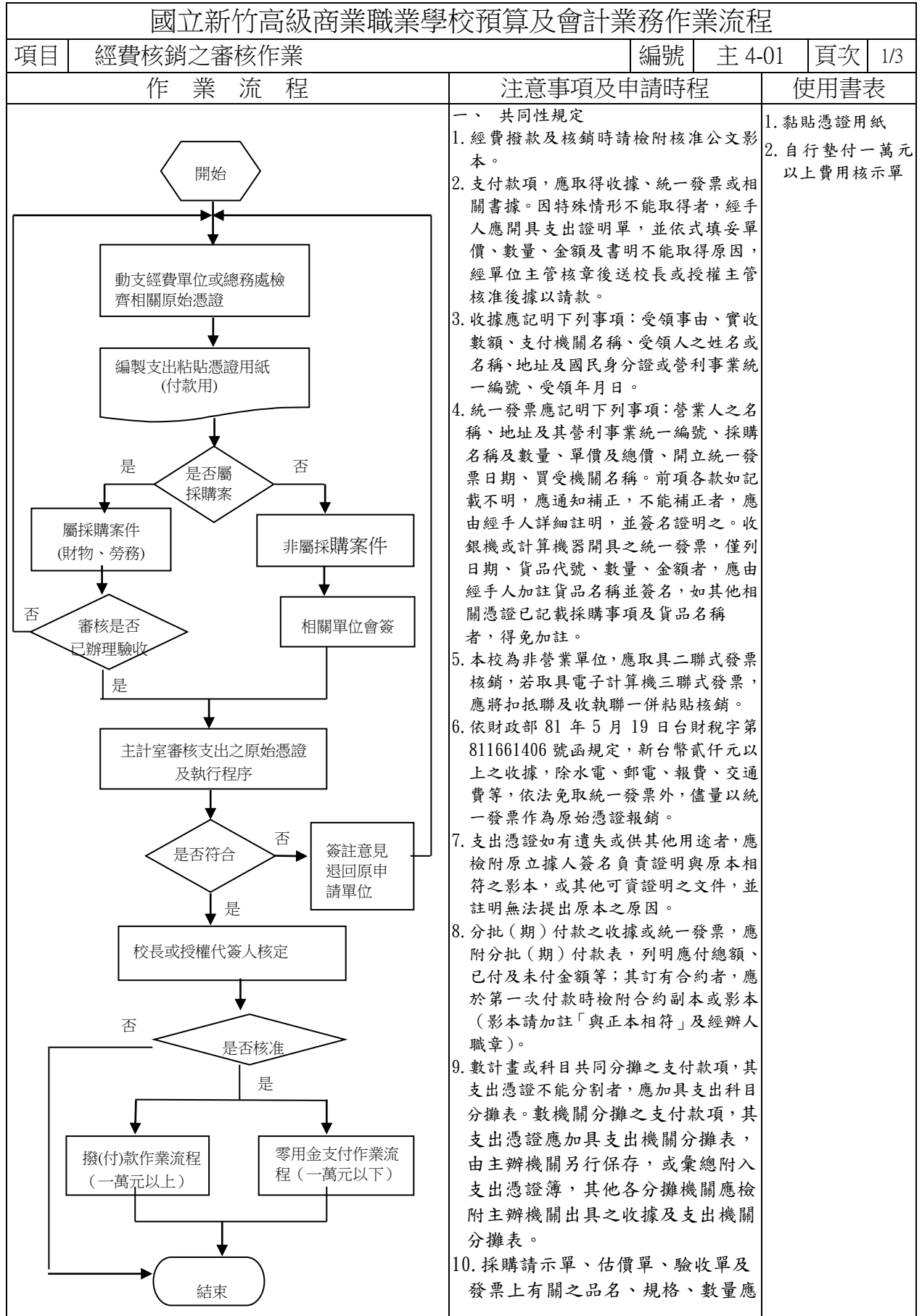

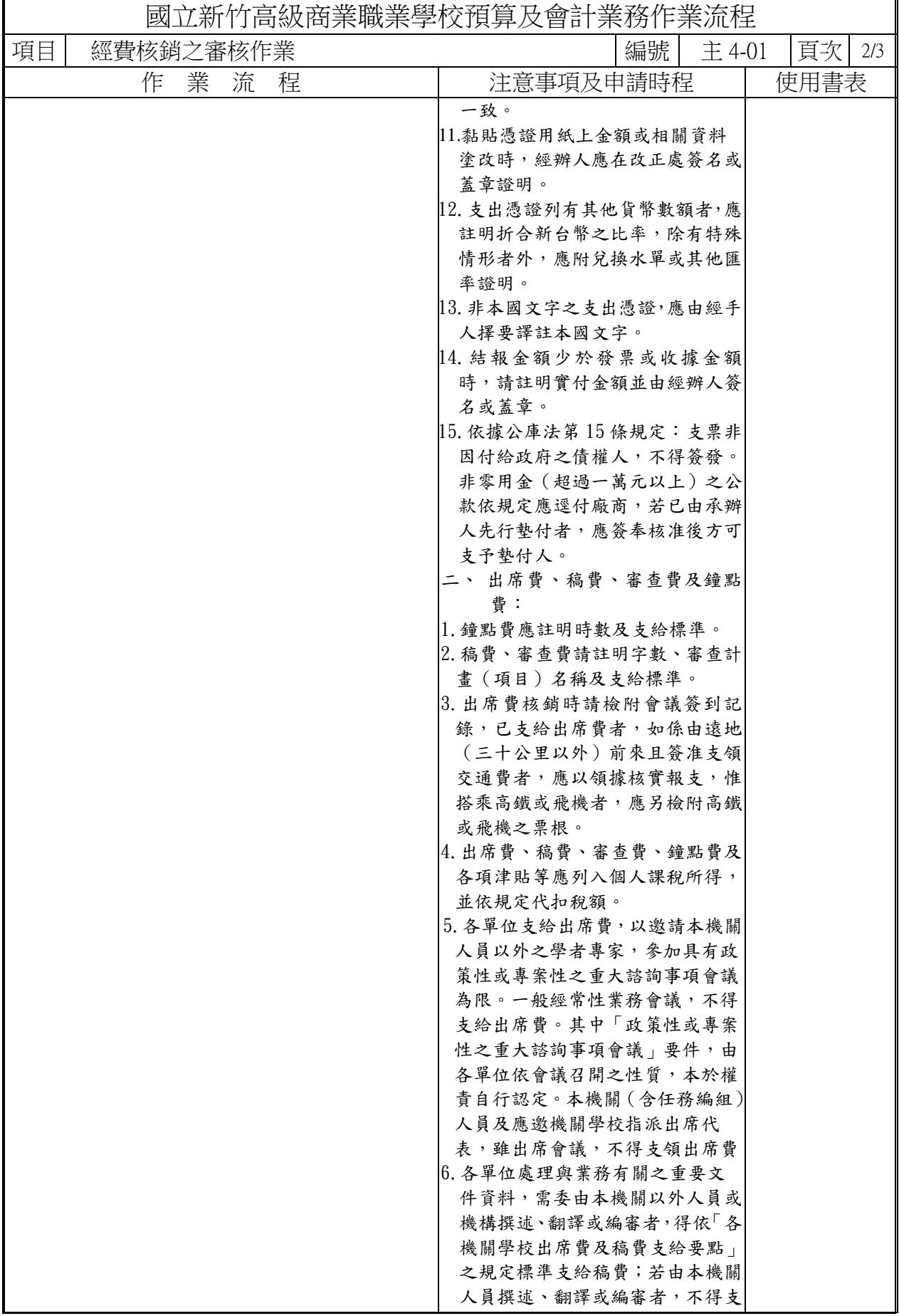

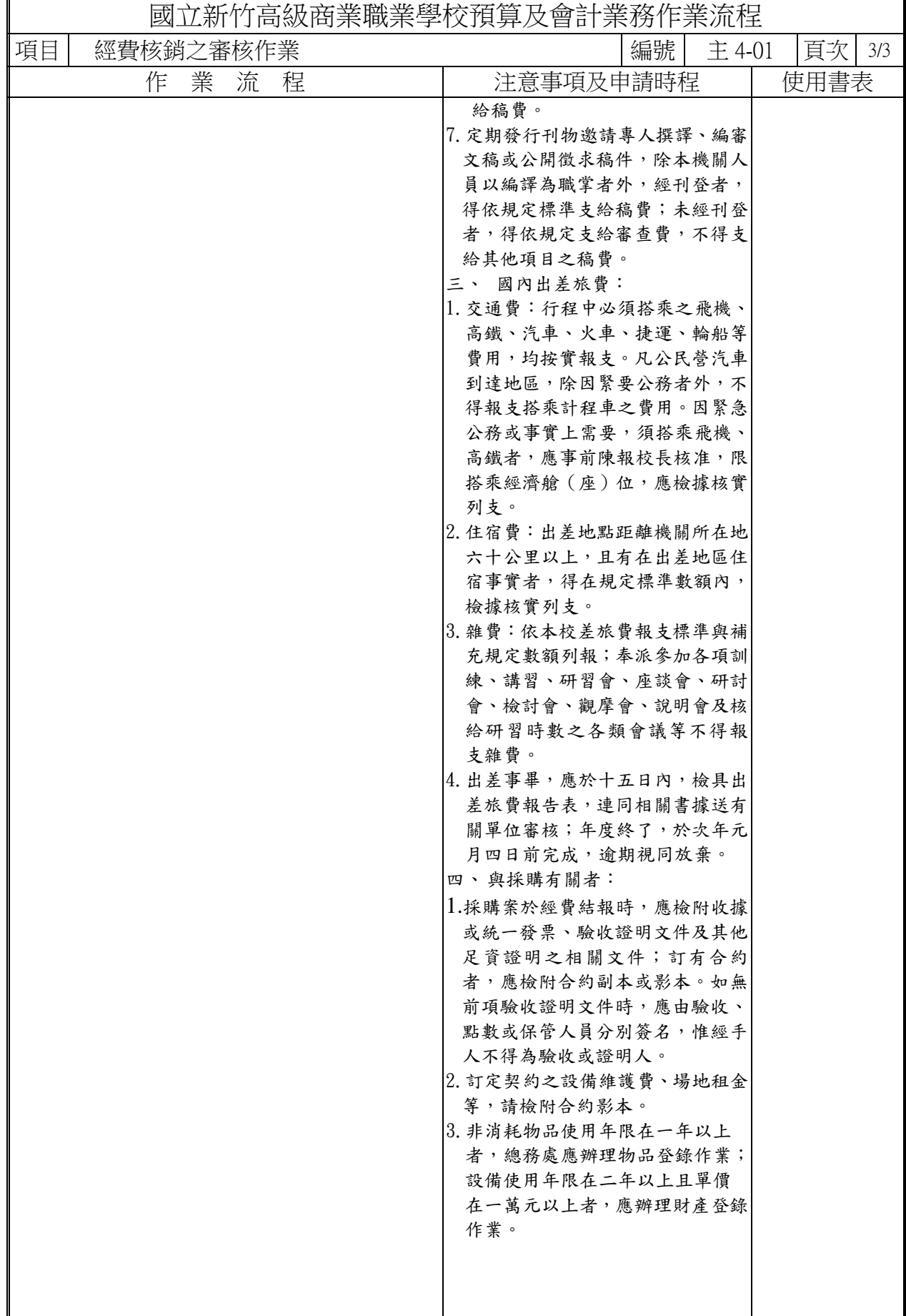

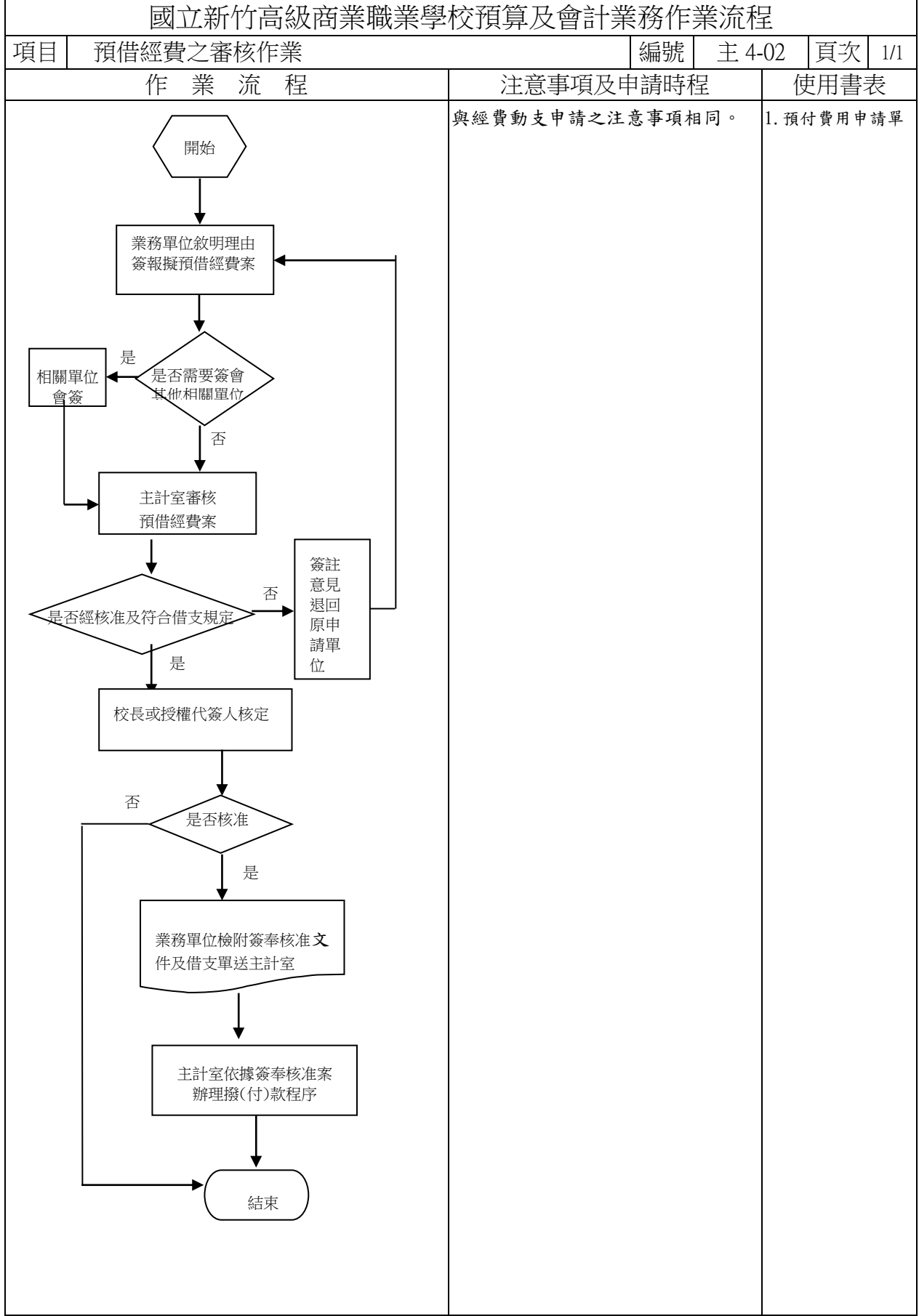

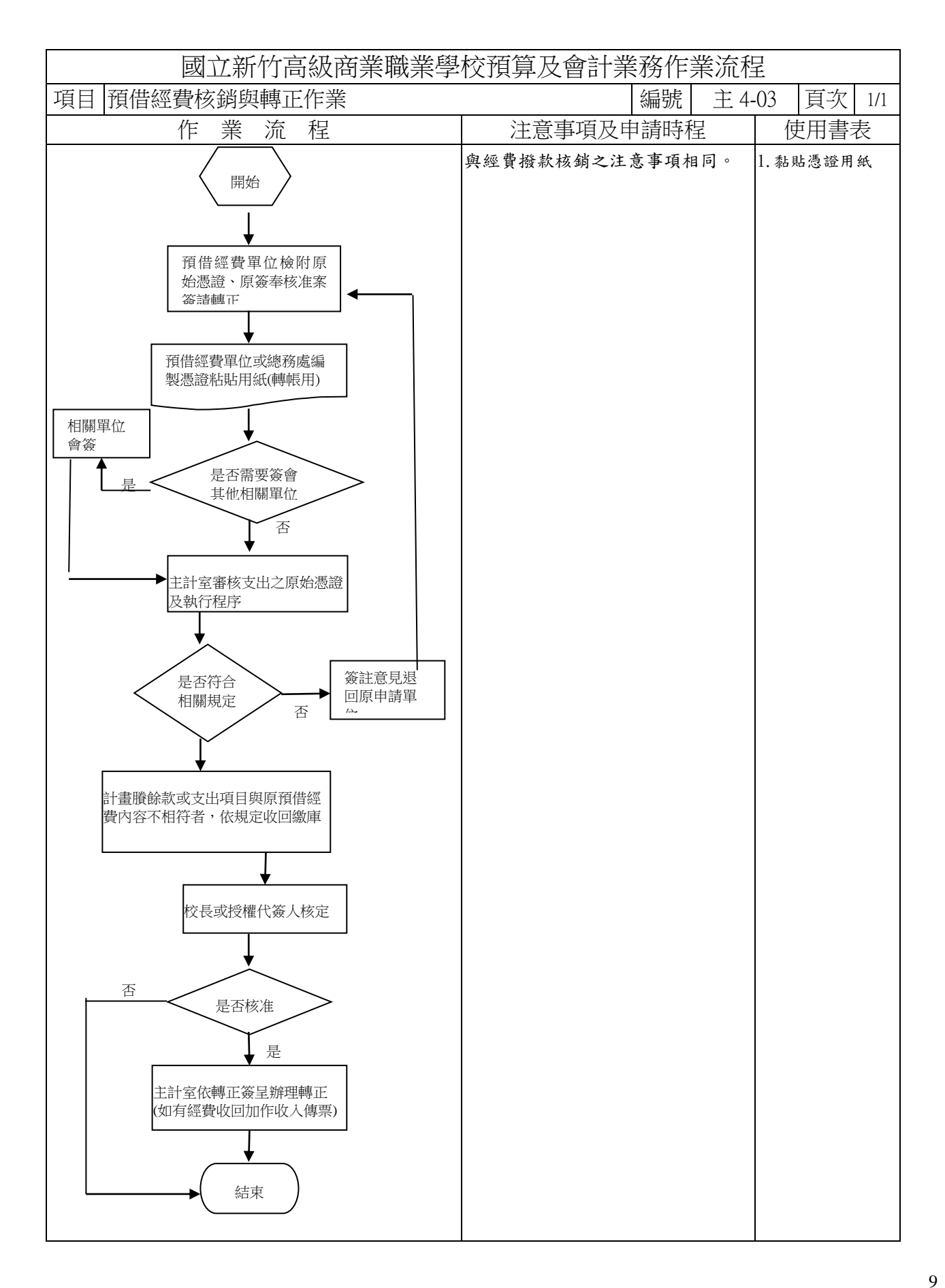

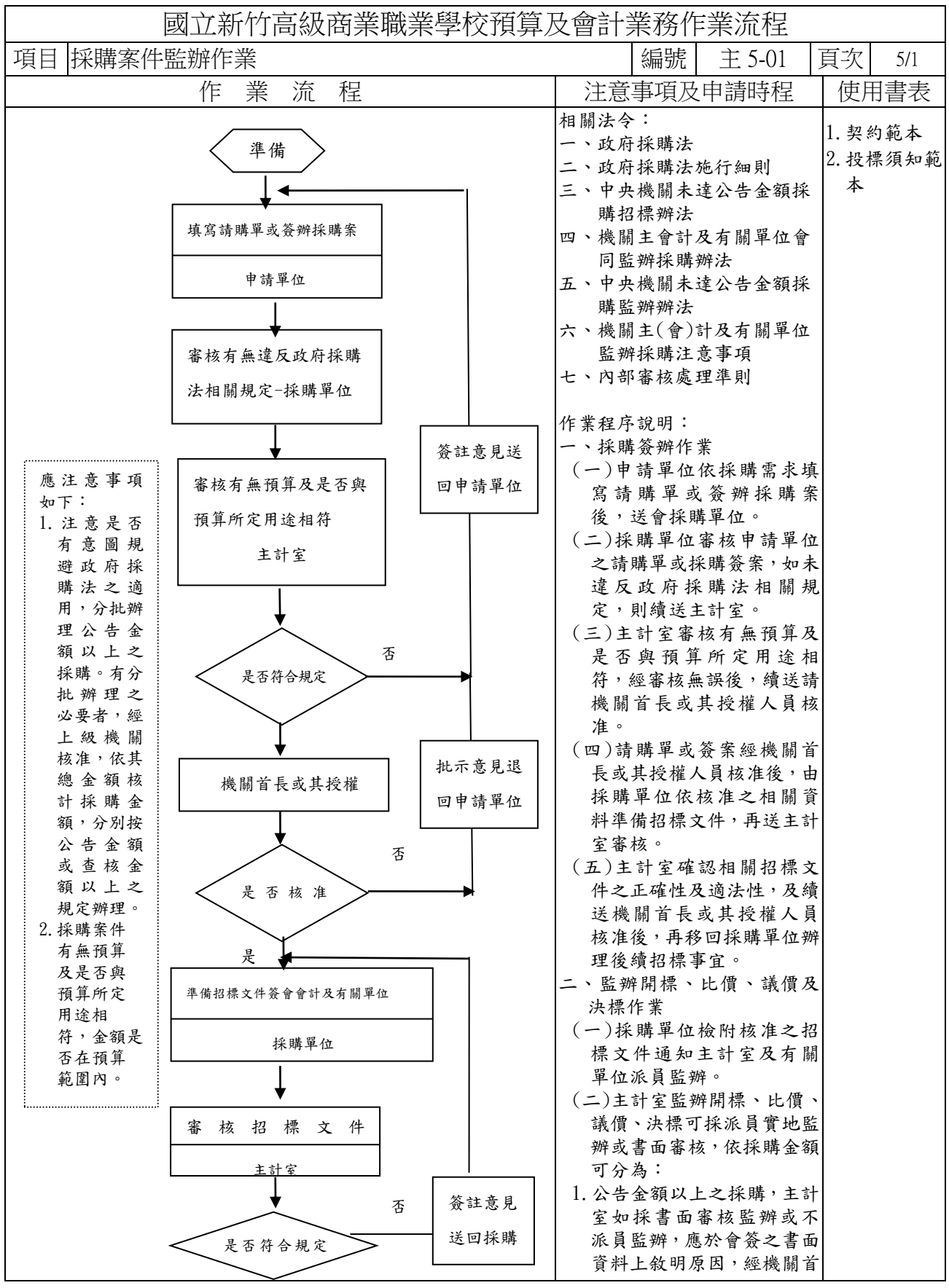

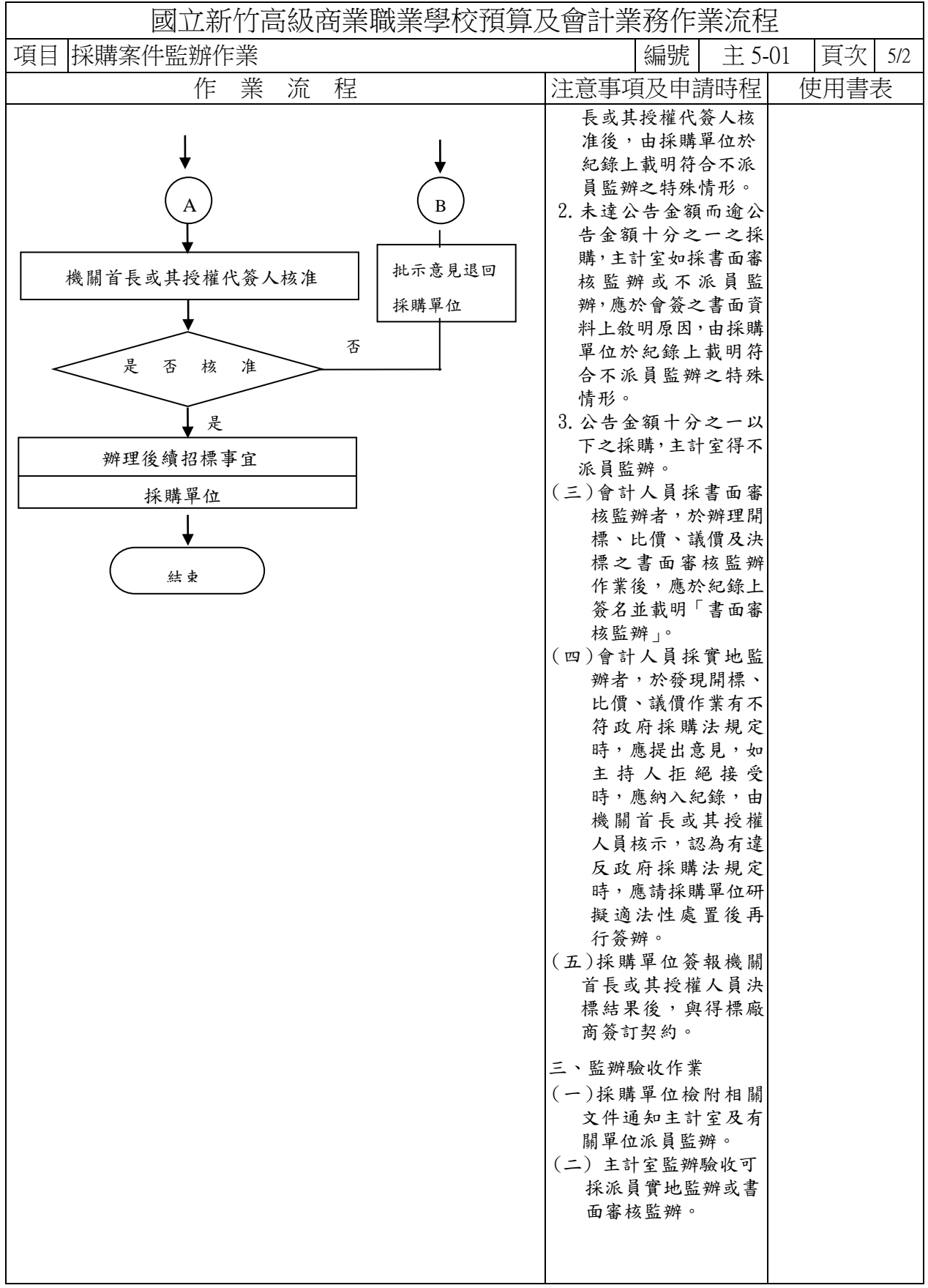

![](_page_11_Figure_0.jpeg)

![](_page_12_Figure_0.jpeg)

![](_page_13_Picture_172.jpeg)

![](_page_14_Picture_354.jpeg)

![](_page_15_Picture_364.jpeg)

![](_page_16_Figure_0.jpeg)

![](_page_17_Picture_69.jpeg)

![](_page_18_Picture_463.jpeg)

![](_page_19_Figure_0.jpeg)